# it training solutions Itd

## **AutoDesk Revit Template Creation**

**Duration**: 2 Days

### **Overview**

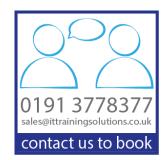

This course covers the basics of Template Creation within Revit software. Delegates are introduced to the process of creation and editing families and the tools utilised for parametric adaptions.

## **Prerequisites**

It is strongly recommended that you have knowledge of Revit software and have completed an essentials course, as well as a working knowledge of supported Microsoft operating Systems.

## **Objectives**

- The primary objective of this course is to help delegates to understand template creation and management within the Autodesk Revit platform. After completing this course, students will be able to:
- Understand how to create a Revit Template
- Apply all necessary settings to Revit Template
- Customise a Revit Template

## **Course Content**

### DAY 1

Introduction to Autodesk Revit Templates
Creating a Custom Template
Preparing a Project Template
Project Browser Organisation
System Browser (for MEP only)
View Creation (Including Drafting & Legend Views)
View Templates
Filters
Object Styles
Visibility Graphics
Customising Annotation Styles
Create Line Styles, Patterns, and Weight

#### DAY 2

Export DWG Setup

Settings for Mechanical and Electrical Projects
Settings for Structural Projects
Schedules
Understanding of Families (System, In-Place, and Component)
Creating Title Blocks
Parameters (Family and Shared)
Detail Component
Managing 2D Details
Applying Materials
Re-using Data
Transferal of settings from Template File

## What's Included

- Comprehensive course manual and exercises
- Lunch and refreshments when training is delivered at our training venues
- Laptops are available for training delivered at client's premises